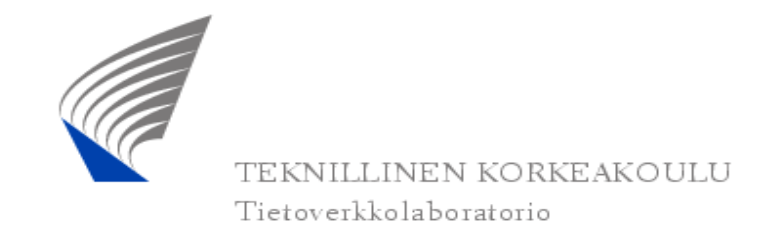

Lic.(Tech.) Marko Luoma (1/13)

#### **S-38.192 Verkkopalvelujen tuotanto** Luento: Harjoitustyö

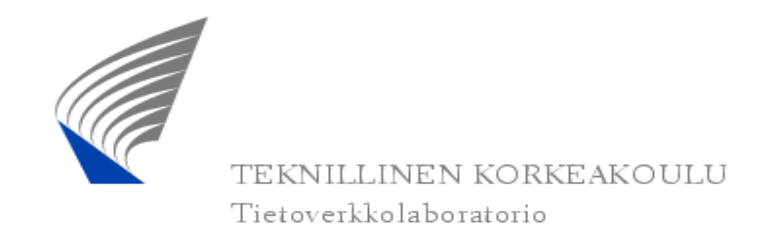

Lic.(Tech.) Marko Luoma (2/13)

### Simulaation alustaminen

 Simulaation topologia voidaan alustaa, joko rakentamalla malli kirjastomoduuleista (kuten tällä kurssilla) tai siirtämällä topologia (ja liikenne) verkonhallintajärjesteämästä

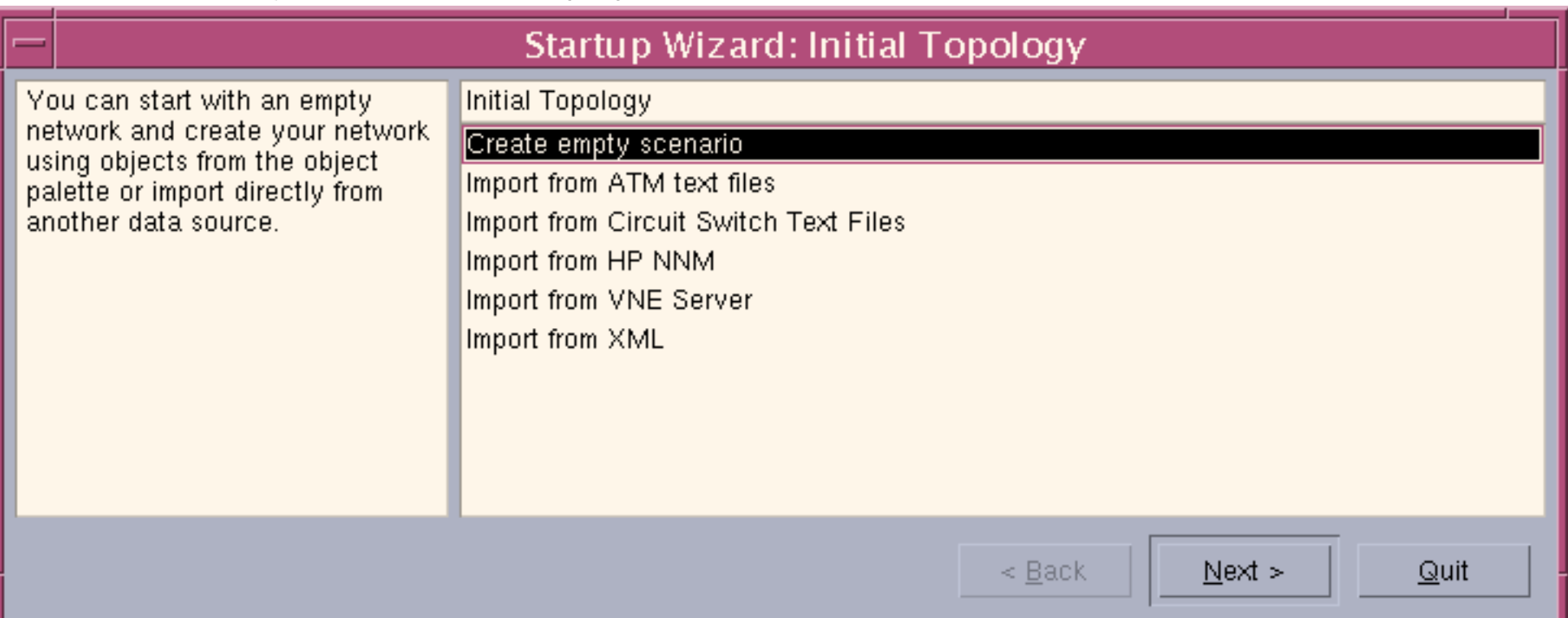

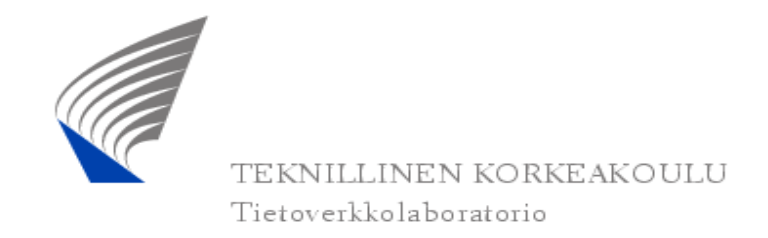

Lic.(Tech.) Marko Luoma (3/13)

### Simulaation alustaminen

Mallin laajuus valitaan vastaamaan ympäristöä, jossa sitä käytetään

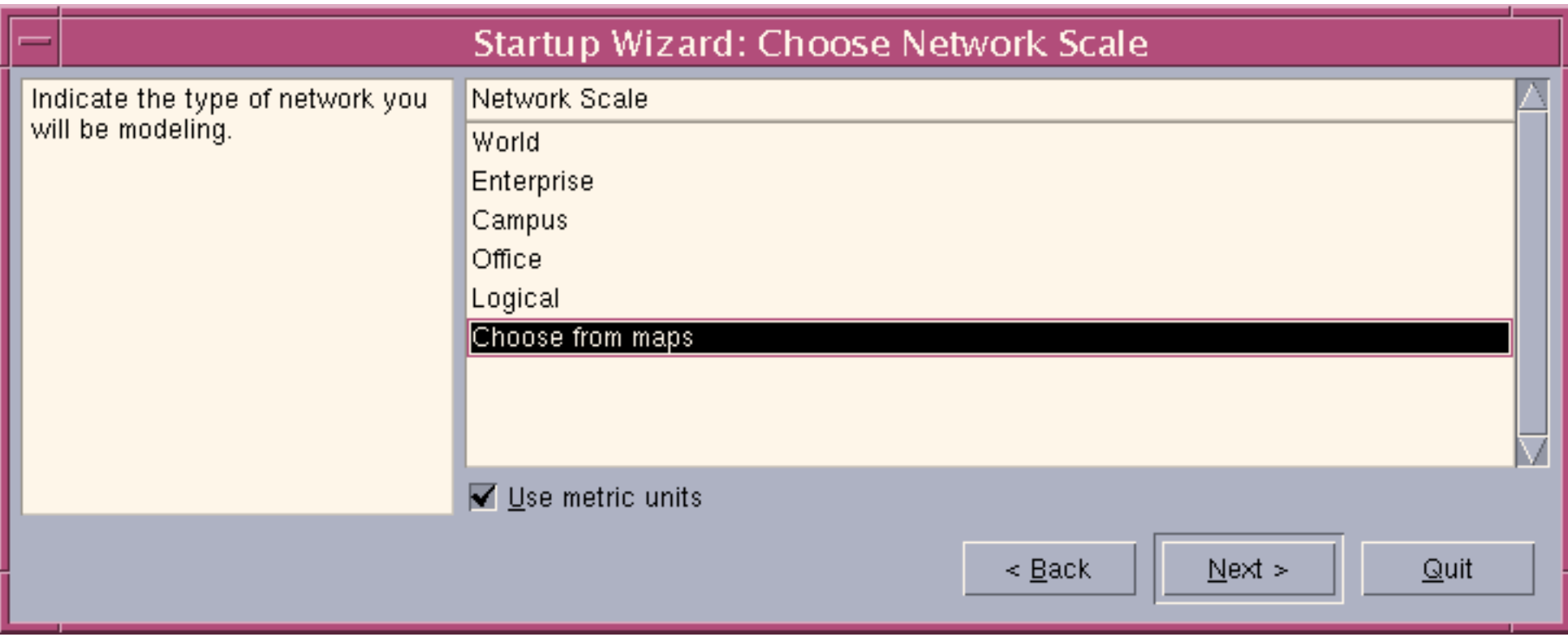

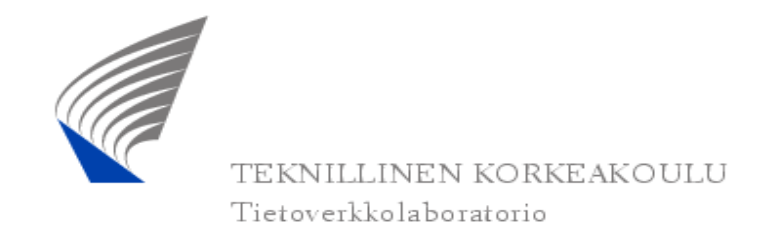

Lic.(Tech.) Marko Luoma (4/13)

### Simulaation alustaminen

 Karttamalleja voidaan käyttää kulkuaikaviiveen automaattiseen laskentaan

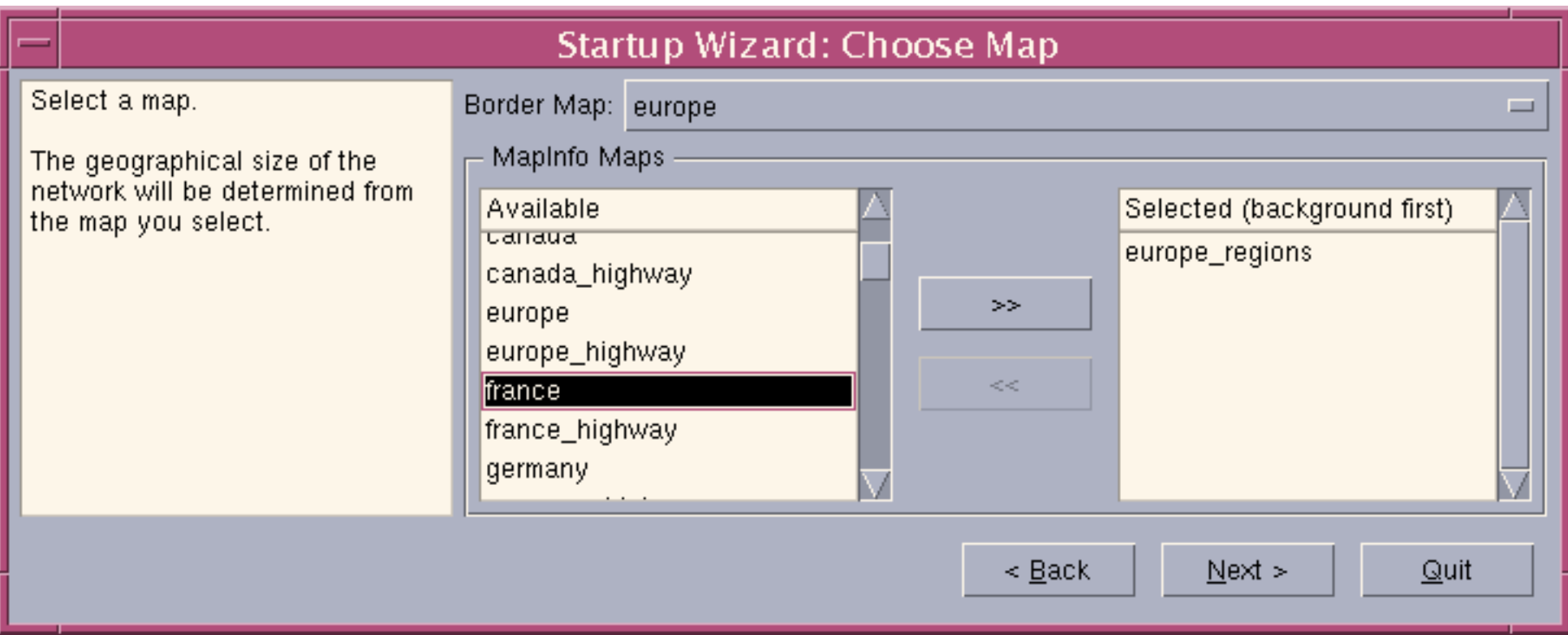

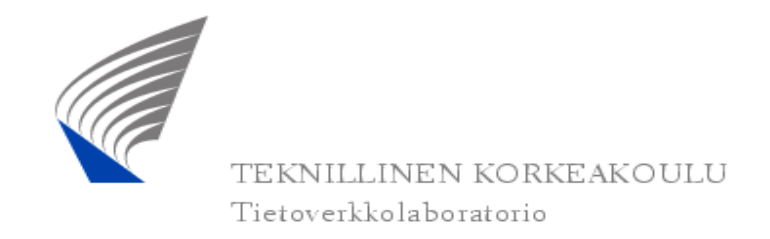

Lic.(Tech.) Marko Luoma (5/13)

### Simulaation alustaminen

 Simulaattori sisältää useita erilaisia teknologia kirjastoja. Mitä useampi kirjasto valitaan sitä enemmän objekteja palettiin tulee

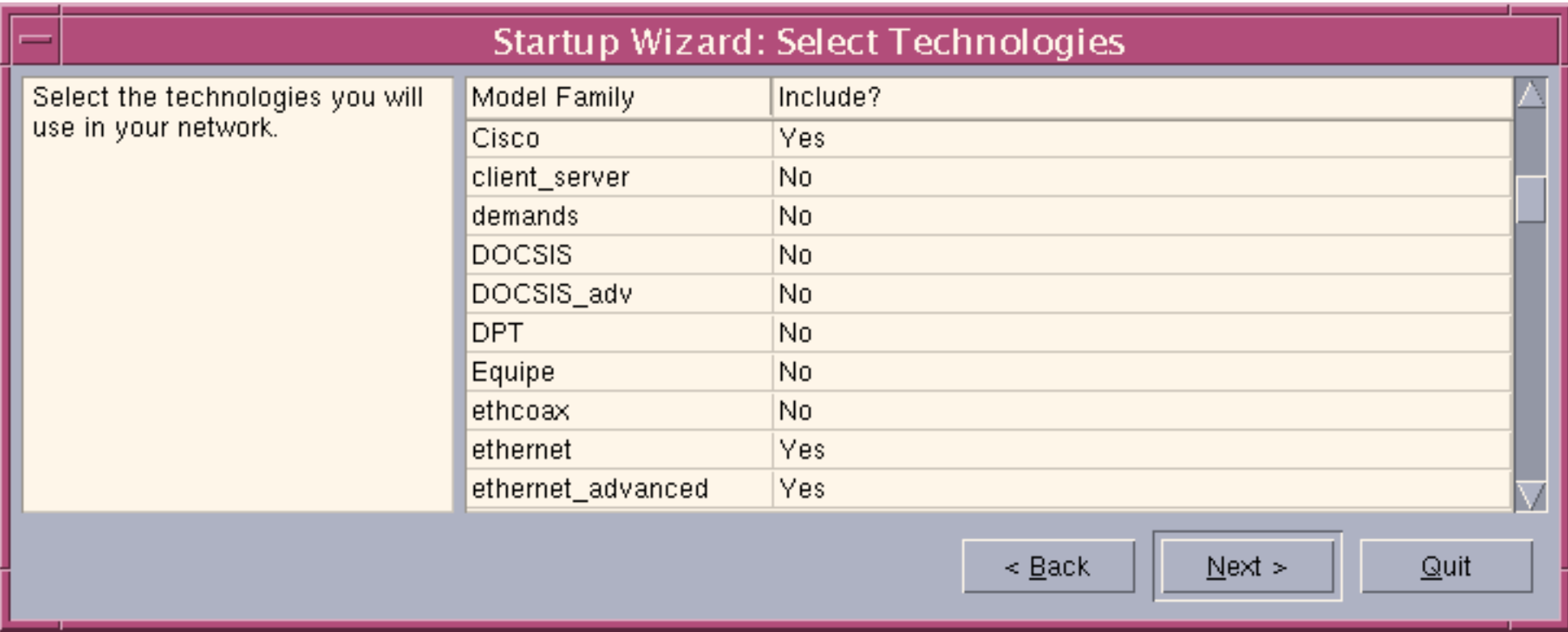

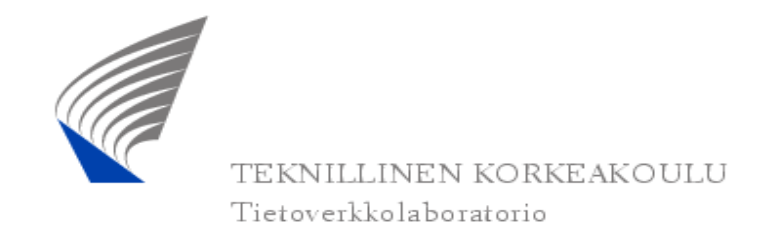

Lic.(Tech.) Marko Luoma (6/13)

### Simulaation alustaminen

 Alkuasetukset kokonaisuudessaan. Huomaa että harjoituksessa tarvitaan useampia teknologiakirjastoja mutta niiden valinta voidaan tehdä myöhemmin

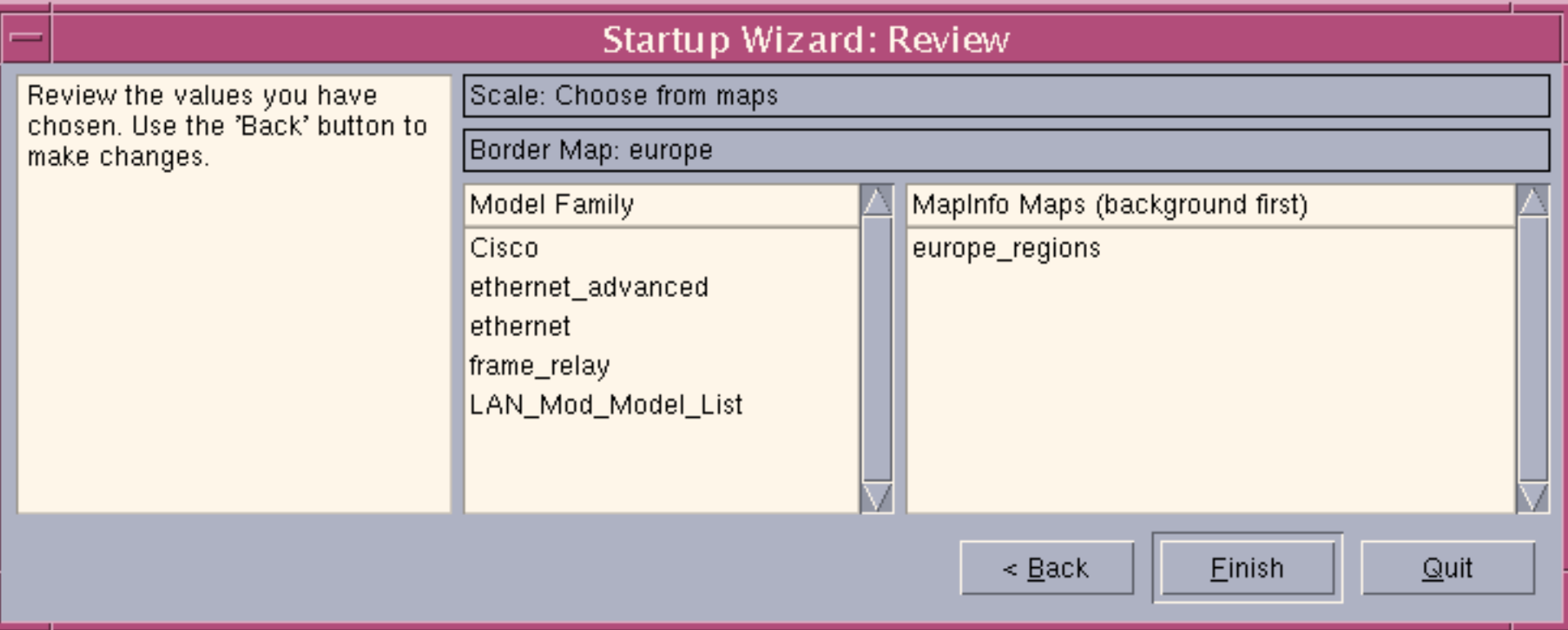

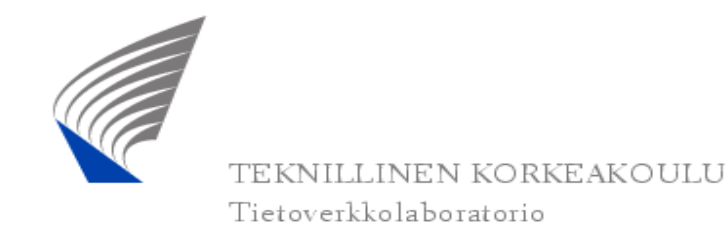

# **Objektipaletti**

- Objektipaletti sisältää kaikki teknologiamoduulit, jotka on valittu käytettäväksi simulaatiossa
- Paletin sisältöä muutetaan

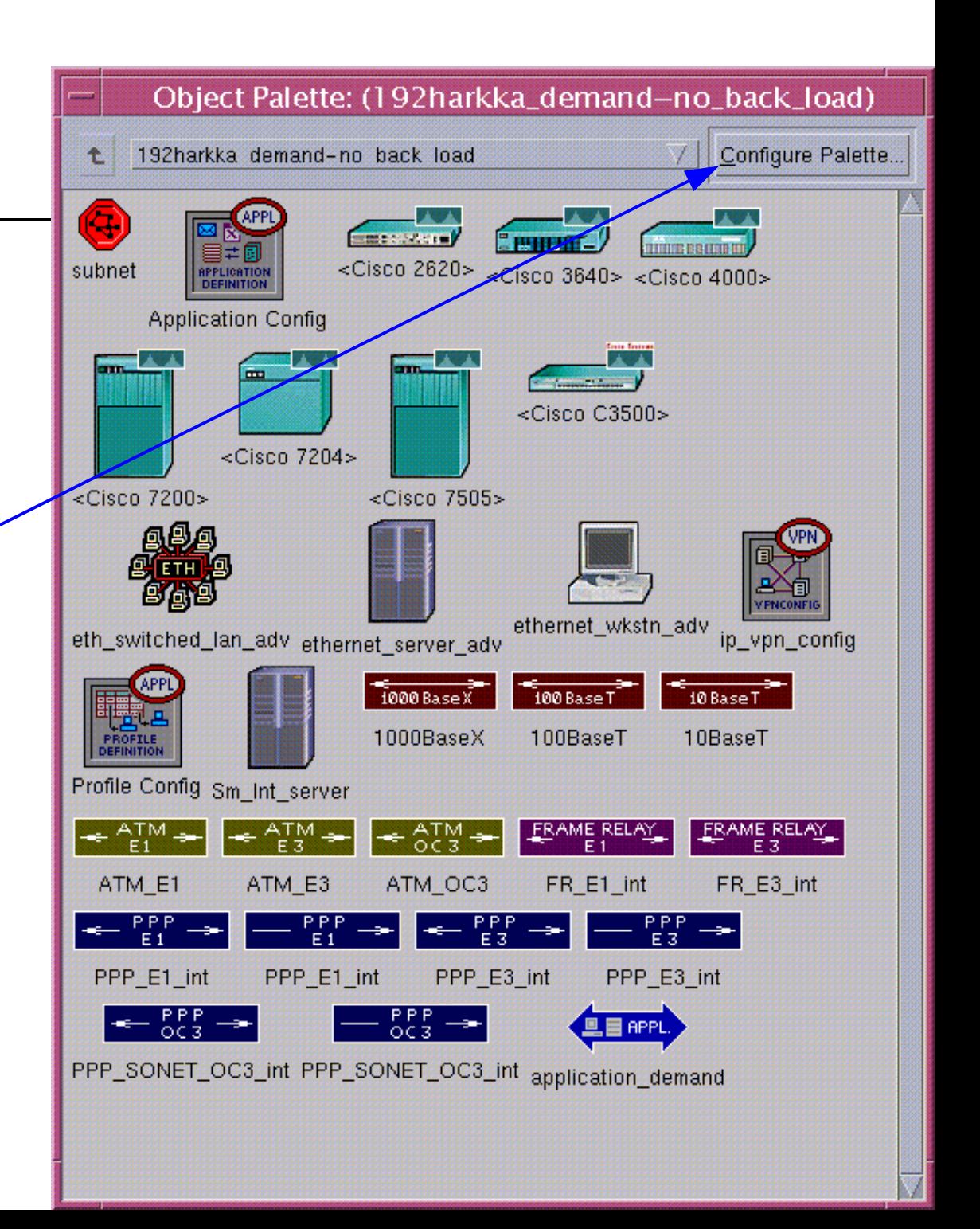

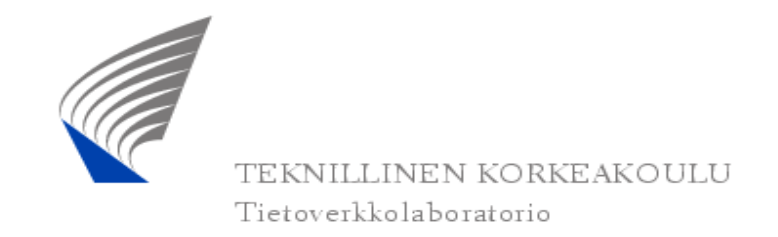

Lic.(Tech.) Marko Luoma (8/13)

#### **Osastoverkko**

 Osastoverkko on helpointa mallintaa valmiilla LAN mallilla. Kyseisen mallin parametreina voidaan kertoa käyttäjien määrä sekä sovellukset, joita kyseinen käyttäjä käyttää.

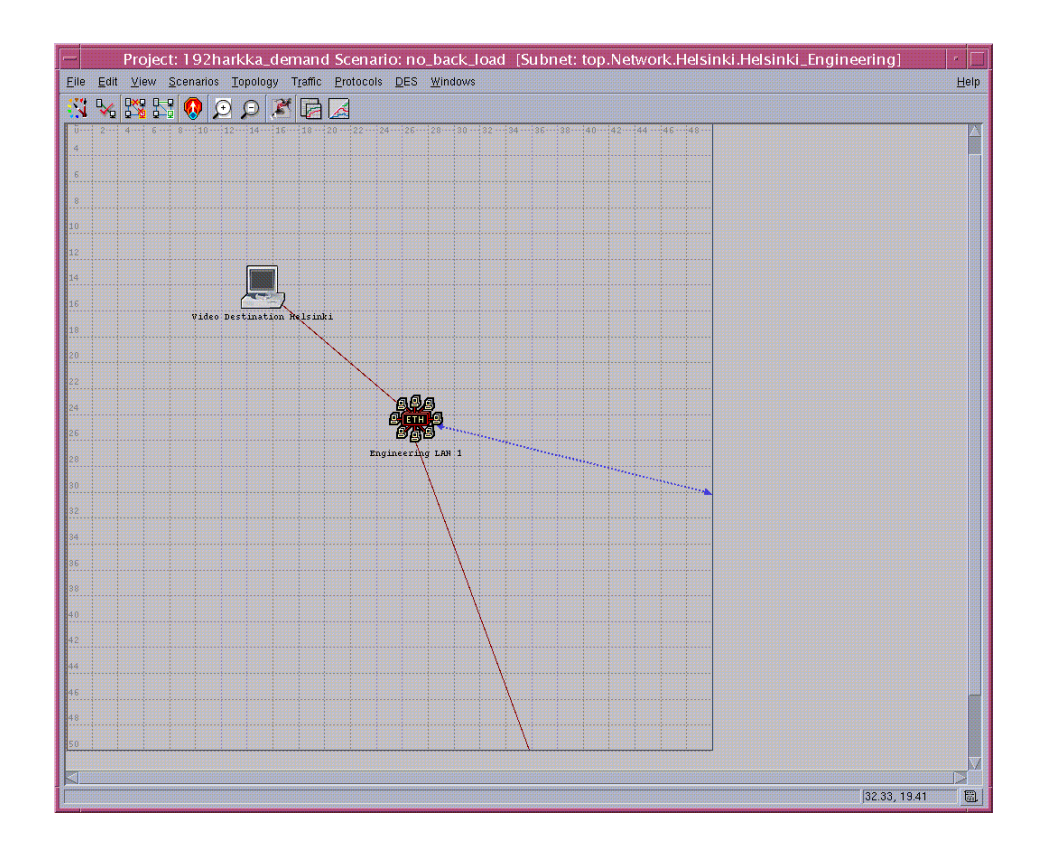

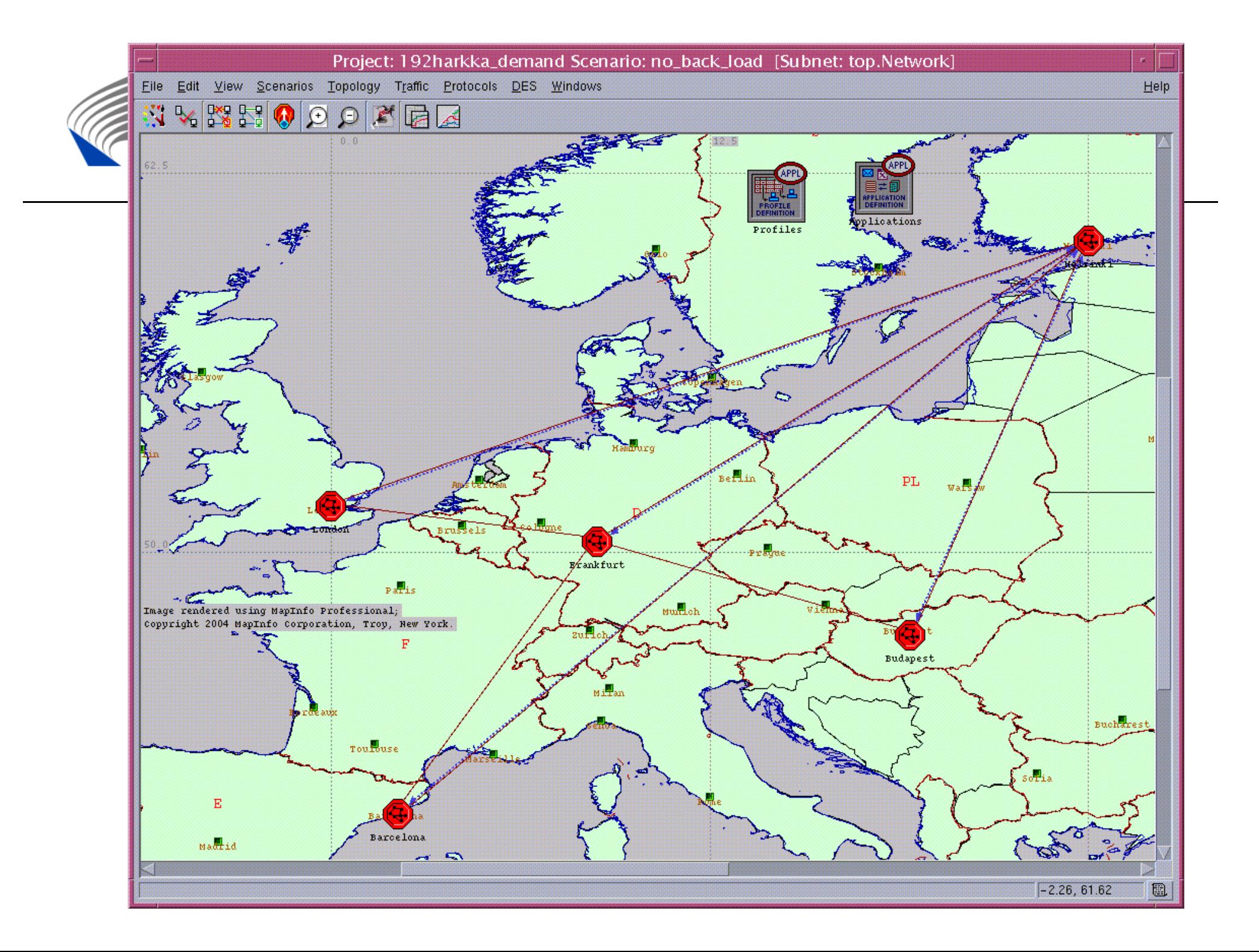

![](_page_9_Picture_0.jpeg)

Lic.(Tech.) Marko Luoma (10/13)

### Nopea sovelluskutsujen rakenne

 Sovellukset voidaan mallintaa erillisinä tarkkoina malleina tai kutsumalleina. Kutsumallissa määritellään keneltä kenelle pyynnöt välitetään millaisella jakaumalla ja toisaalta millainen on vaste pyyntöön.

![](_page_9_Picture_72.jpeg)

![](_page_10_Picture_0.jpeg)

Lic.(Tech.) Marko Luoma (11/13)

### Nopea sovelluskutsujen rakenne

 Simulaattori sisältää sekä tapahtumapohjaisen että analyyttisen simulaation etenemisen. Taustaliikenne on analyyttistä ja nopeasti etenevää. Tapahtumapohjainen taas mahdollistaa tarkat tulokset

![](_page_10_Picture_66.jpeg)

![](_page_11_Picture_0.jpeg)

### Tulosten keruu

- Tulosten keruu tehdään valitsemalla halutut statistiikat kerättäväksi simulaatiosta
	- Laitetasolla
	- Linkkitasolla
	- Globaalisti keskiarvoistettuna

![](_page_11_Picture_50.jpeg)

![](_page_12_Picture_0.jpeg)

Lic.(Tech.) Marko Luoma (13/13)

## Tulosten analysointi

- Tulosten analysointiin ITGuru tarjoaa pistearvojen graafisen esityksen
	- Ohessa IP-puhepakettien päästä päähän viive verkossa

![](_page_12_Figure_5.jpeg)